## PDF

https://www.100test.com/kao\_ti2020/584/2021\_2022\_\_E7\_94\_98\_E 8\_82\_83\_E8\_80\_83\_E5\_c26\_584716.htm "

 $\bullet$  . The contract of the contract of the contract of the contract of the contract of the contract of the contract of the contract of the contract of the contract of the contract of the contract of the contract of the co  $" \dots .518$ 、19日,本报热线96555传来了多名报考公务员考生急切的声 音。5月19日,记者专门就此事向省人事厅进行了询问,省人 资格。2009年我省招考录用公务员2857名。本次考试报名全

 $5\quad10$ 

 $\frac{1}{\sqrt{1-\frac{1}{\sqrt{1-\frac{1$  $\frac{1}{\sqrt{3}}$  (a)  $\frac{1}{\sqrt{3}}$  (b)  $\frac{1}{\sqrt{3}}$  (c)  $\frac{1}{\sqrt{3}}$  (c)  $\frac{1}{\sqrt{3}}$  (c)  $\frac{1}{\sqrt{3}}$  (c)  $\frac{1}{\sqrt{3}}$  (c)  $\frac{1}{\sqrt{3}}$  (c)  $\frac{1}{\sqrt{3}}$  (c)  $\frac{1}{\sqrt{3}}$  (c)  $\frac{1}{\sqrt{3}}$  (c)  $\frac{1}{\sqrt{3}}$  (c)  $\frac{1}{\sqrt{3}}$  (c)  $\frac{1}{\sqrt{2\pi}}$ 

 $\epsilon$ 

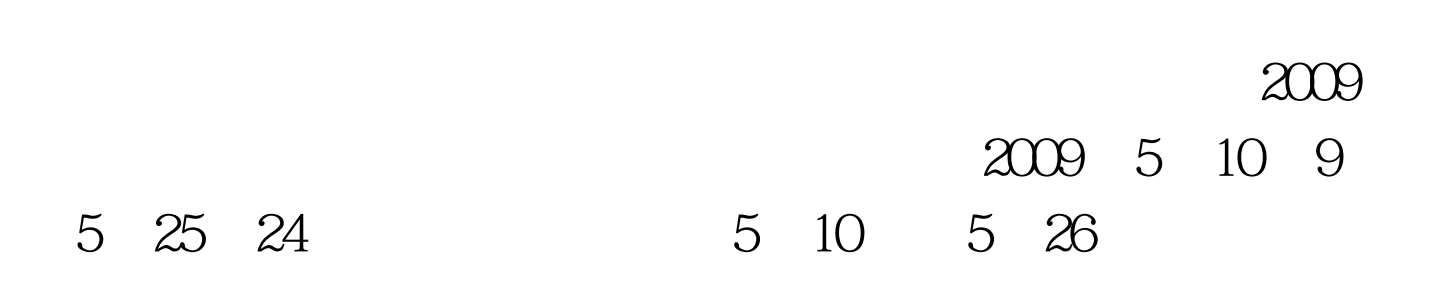